#### **9 класс**

#### **Вариант 1**

#### **Задача 1. Арктический вездеход (20 баллов)**

При испытаниях нового беспилотного вездехода, инженеры сняли при помощи датчиков графики зависимости  $v_x(t)$  и  $v_y(t)$  - проекции скоростей вездехода на восточное (ось х) и северное (ось y) направления соответственно. Основываясь на этих данных, нарисуйте маршрут движения вездехода на местности (график y(x)) и найдите максимальное расстояние между точками его траектории  $S_{\text{max}}$ . В начальный момент времени  $x_0 = 0$ ,  $y_0 = 0$ 0.

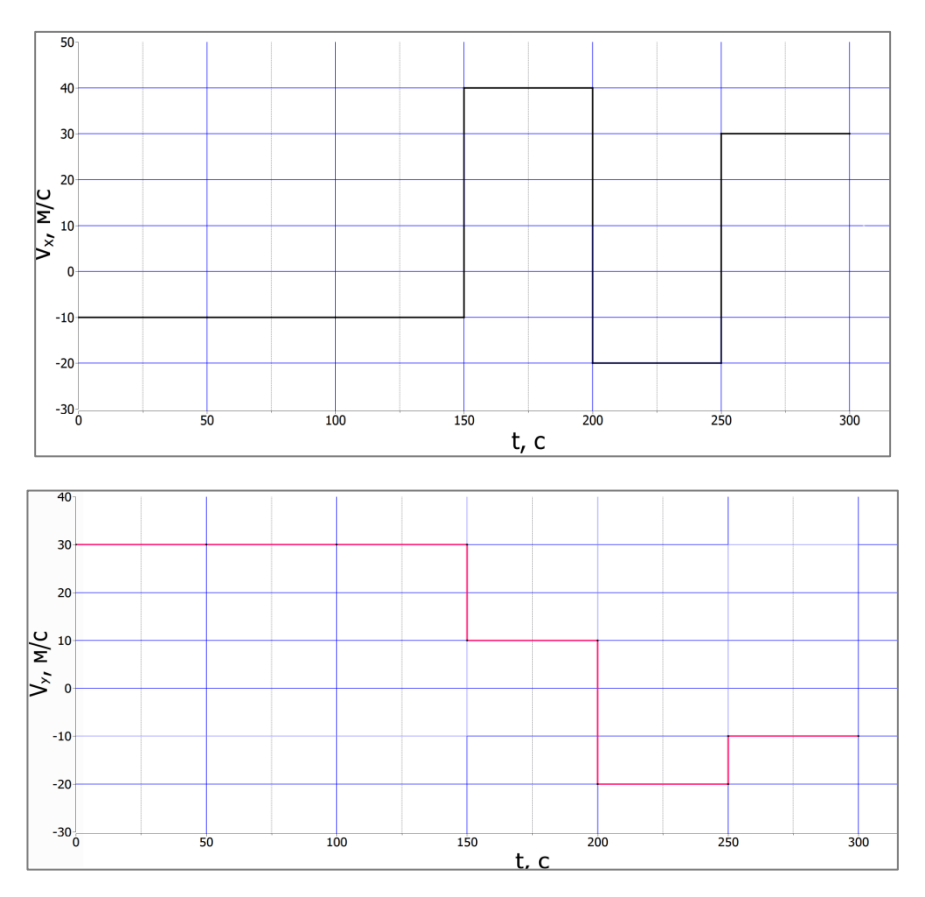

#### **Задача 2. Два числа (30 баллов)**

Дано *N* целых чисел. Требуется выбрать из них два таких, произведение которых максимально.

*Входные данные:*

Во входном файле записано сначала число *N* (*N*>= 2) — количество чисел в последовательности. Далее записана сама последовательность: *N* целых чисел.

### *Выходные данные***:**

В выходной файл выведите два искомых числа в любом порядке. Если существует несколько различных пар чисел, дающих максимальное произведение, то выведите любую из них.

### *Примечание:*

Требуемое время работы алгоритма - O(N). Требуемое использование памяти - O(1). Использование функций стандартной библиотеки языка в данной задаче не разрешается (исключение - функции консольного ввода и вывода).

### **Задача 3. Неизвестный резистор (50 баллов)**

На полярной станции «Бухта Тихая» инженеру необходимо изменить диапазон частот, излучаемых передатчиком. Для этого ему необходимо заменить один из резисторов в схеме передатчика на другой, большего номинала. Но так как в ящике с радиотехническими элементами все резисторы перепутались, теперь перед ним стоит задача определить сопротивление неизвестного резистора. Вам предлагается решить эту задачу.

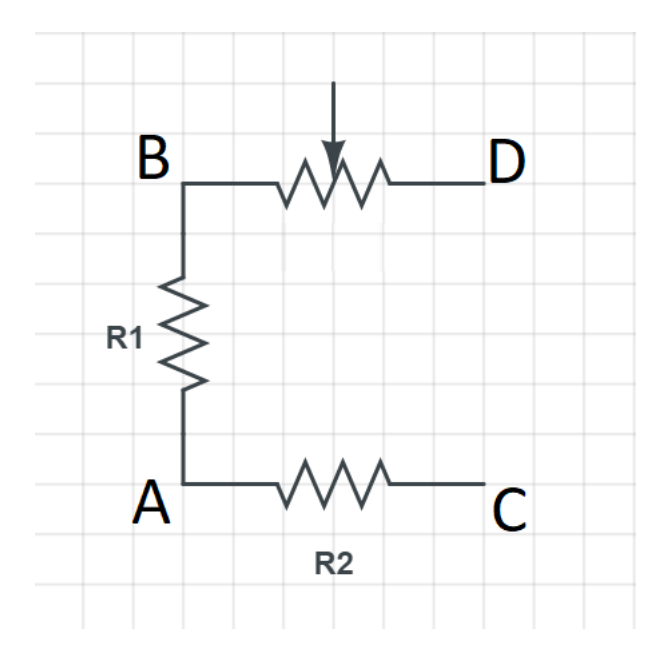

В вашем распоряжении имеется: два резистора известного номинала  $R_1 = 10$  Ом и  $R_2 = 20$ Ом, реостат(резистор с изменяемым сопротивлением), соединенные в неразборную схему как показано на рисунке. К ней можно присоединять другие элементы в точках A, B, C, D. Также есть один резистор, номинал которого нужно найти, вольтметр и источник

напряжения. Гарантируется, что диапазона значений реостата достаточно для решения задачи. Ваш компьютер подключен к вольтметру и реостату – в любой момент в программе вы можете вызвать функцию check\_voltage(), которая вернет 0 если модуль напряжения на вольтметре меньше 0.1 В и 1 в противном случае и функцию set resistance(r), которая устанавливает сопротивление реостата в r Ом, с точностью до 0,1 Ом. Вам предлагается:

- 1. Придумать схему подключения элементов, позволяющую определить сопротивление неизвестного резистора.
- 2. Написать программу, определяющую это сопротивление с помощью вашей схемы.

#### **9 класс**

#### **Вариант 2**

#### 1. **Арктический вездеход (20 баллов)**

При испытаниях нового беспилотного вездехода инженеры подготовили графики зависимости  $v_x(t)$  и  $v_y(t)$  - проекции скоростей вездехода на восточное (ось х) и северное (ось y) направления соответственно. Основываясь на этих данных, нарисуйте маршрут движения вездехода на местности (график y(x)) и найдите расстояние между точками его старта и финиша S. В начальный момент времени  $x_0 = 0$ ,  $y_0 = 0$ .

Оформление графиков учитывается при оценивании!

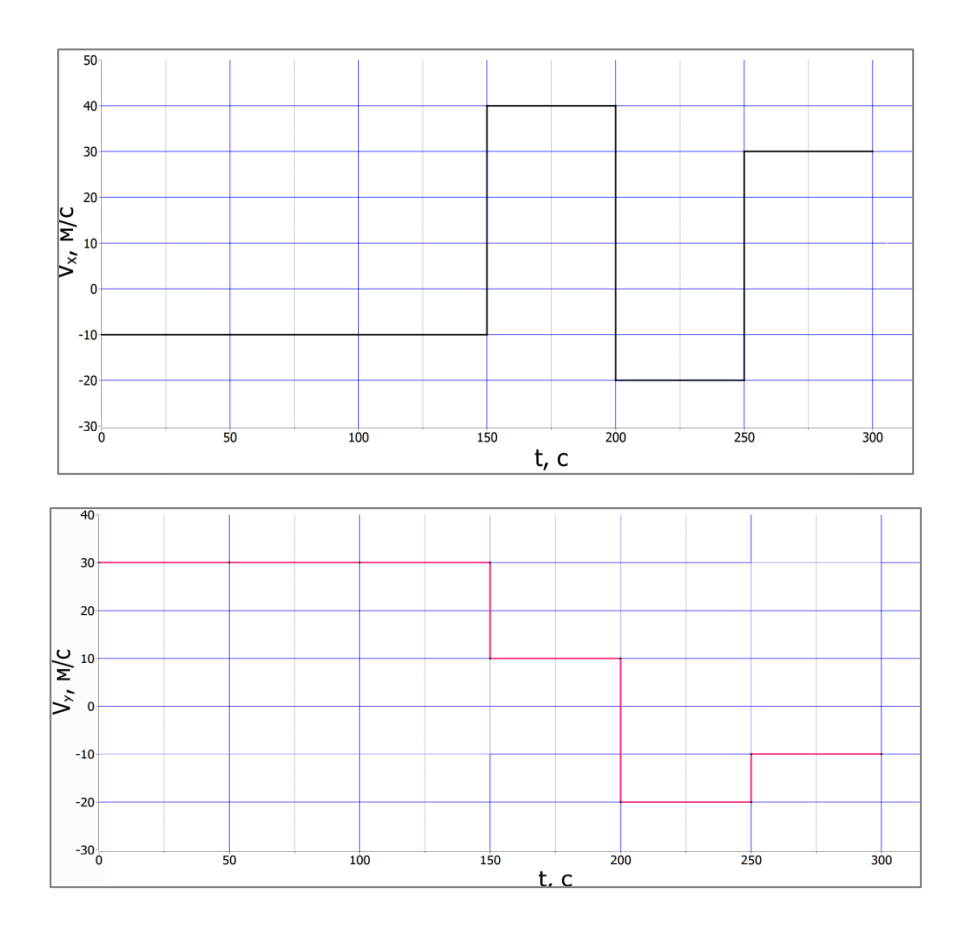

#### **Задача 2. Два числа (30 баллов)**

Дано *N* целых чисел. Требуется выбрать из них два таких, произведение которых минимально.

*Входные данные:*

Во входном файле записано сначала число *N* (*N*>= 2) — количество чисел в последовательности. Далее записана сама последовательность: *N* целых чисел.

### *Выходные данные***:**

В выходной файл выведите два искомых числа в любом порядке. Если существует несколько различных пар чисел, дающих максимальное произведение, то выведите любую из них.

### *Примечание:*

Требуемое время работы алгоритма - O(N). Требуемое использование памяти - O(1). Использование функций стандартной библиотеки языка в данной задаче не разрешается (исключение - функции консольного ввода и вывода).

### **Задача 3. Неизвестный резистор (50 баллов)**

На полярной станции «Бухта Тихая» инженеру необходимо изменить диапазон частот, излучаемых передатчиком. Для этого ему необходимо заменить один из резисторов в схеме передатчика на другой, большего номинала. Но так как в ящике с радиотехническими элементами все резисторы перепутались, теперь перед ним стоит задача определить сопротивление неизвестного резистора. Вам предлагается решить эту задачу.

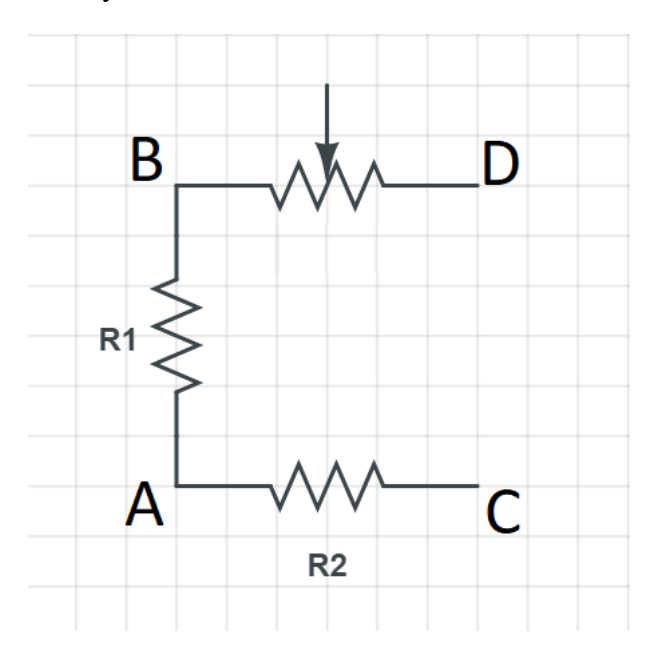

В вашем распоряжении имеется: два резистора известного номинала  $R_1 = 30$  Ом и  $R_2 = 50$ Ом, реостат(резистор с изменяемым сопротивлением), соединенные в неразборную схему как показано на рисунке. К ней можно присоединять другие элементы в точках A, B, C, D.

Также есть один резистор, номинал которого нужно найти, вольтметр и источник напряжения. Гарантируется, что диапазона значений реостата достаточно для решения задачи. Ваш компьютер подключен к вольтметру и реостату – в любой момент в программе вы можете вызвать функцию check\_voltage(), которая вернет 0 если модуль напряжения на вольтметре меньше 0.1 В и 1 в противном случае и функцию set resistance(r), которая устанавливает сопротивление реостата в r Ом, с шагом в 0,1 Ом. Вам предлагается:

- 1. Придумать схему подключения элементов, позволяющую определить сопротивление неизвестного резистора.
- 2. Написать программу, определяющую это сопротивление с помощью вашей схемы.